# In [2]:

#### **import pandas as pd import numpy as np import pylab as py import matplotlib as plt** %**matplotlib** inline df = pd.read\_csv('/Users/Tanakorn/Desktop/Bamm.csv')

### In [3]:

df.head(10)

# Out[3]:

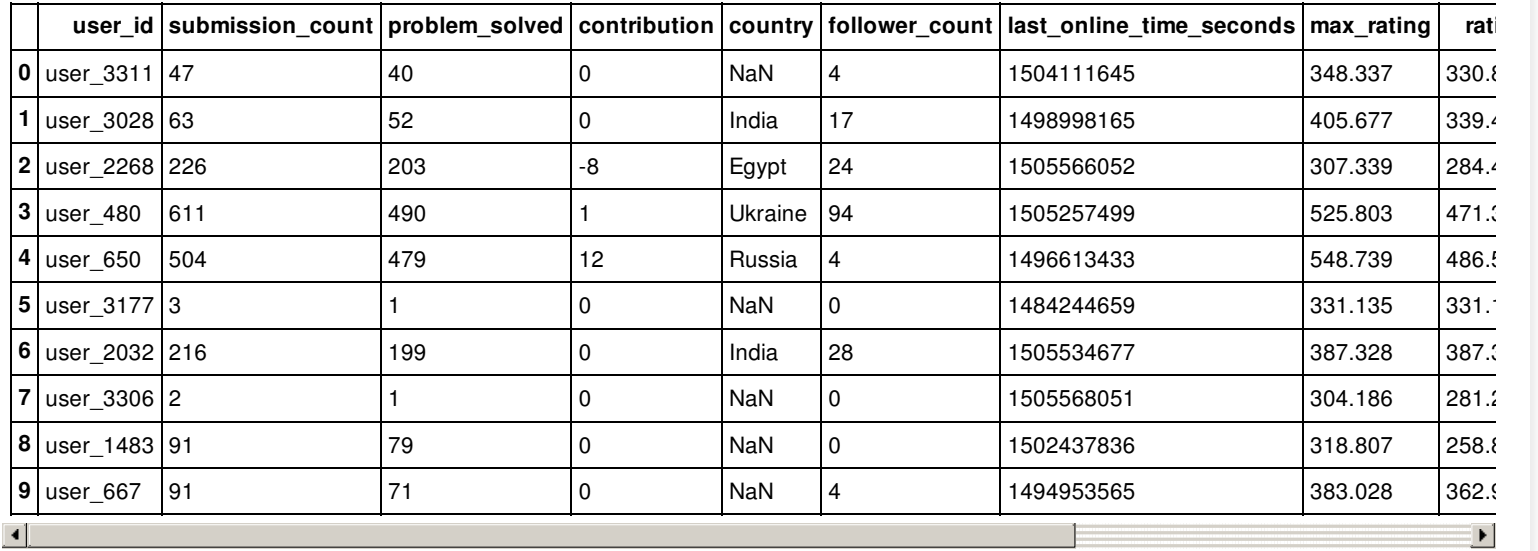

# In [4]:

df.describe()

Out[4]:

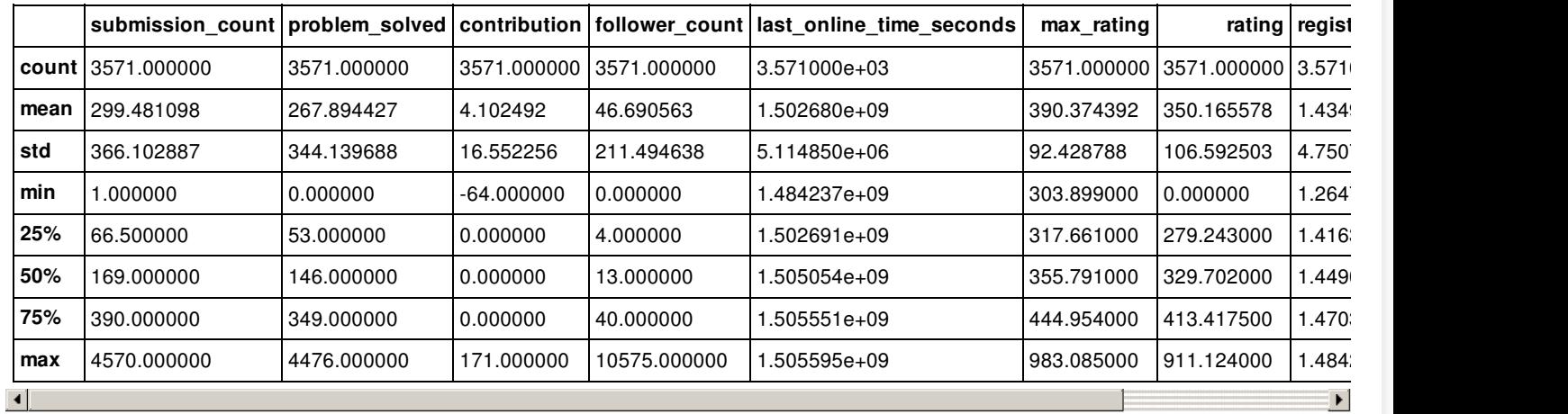

### In [5]:

df['rating'].value\_counts()

Out[5]:

304.186 53 314.507 11 320.814 11 295.298 11 272.649 10 289.851 10 322.248 10 249.140 10 341.170 10 284.690 9<br>347.477 9<br>292.144 9 347.477 292.144 9<br>386.755 9 386.755 9<br>319.954 9 319.954

302.179 9

 $\equiv$ 

 $\blacktriangle$ 

글

| 457.282                                  | 9 |  |
|------------------------------------------|---|--|
|                                          |   |  |
| 305.046                                  | 9 |  |
| 315.940                                  | 9 |  |
| 256.594                                  | 9 |  |
| 279.817                                  | 9 |  |
| 298.165                                  | 8 |  |
| 317.374                                  | 8 |  |
| 381.307                                  | 8 |  |
| 263.475                                  | 8 |  |
|                                          |   |  |
| 394.209                                  | 8 |  |
| 285.550                                  | 8 |  |
| 277.810                                  | 8 |  |
| 321.101                                  | 8 |  |
| 297.592                                  | 8 |  |
| 288.704                                  | 8 |  |
|                                          |   |  |
|                                          | 1 |  |
| 522.936                                  |   |  |
| 415.711                                  | 1 |  |
| 664.851                                  | 1 |  |
| 434.060                                  | 1 |  |
| 419.725                                  | 1 |  |
| 448.394                                  | 1 |  |
| 434.346                                  | 1 |  |
| 185.206                                  | 1 |  |
| 675.745                                  | 1 |  |
| 489.679                                  | 1 |  |
| 211.869                                  | 1 |  |
|                                          |   |  |
| 192.087                                  | 1 |  |
| 497.706                                  | 1 |  |
| 771.502                                  | 1 |  |
| 339.163                                  | 1 |  |
| 72.821                                   | 1 |  |
| 634.174                                  | 1 |  |
| 622.993                                  | 1 |  |
| 561.927                                  | 1 |  |
| 685.206                                  | 1 |  |
| 490.252                                  | 1 |  |
| 507.454                                  | 1 |  |
|                                          |   |  |
| 351.778                                  | 1 |  |
| 572.534                                  | 1 |  |
| 526.089                                  | 1 |  |
| 508.601                                  | 1 |  |
| 563.647                                  | 1 |  |
| 600.631                                  | 1 |  |
| 491.112                                  | 1 |  |
| 350.344                                  | 1 |  |
|                                          |   |  |
| Name: rating, Length: 1307, dtype: int64 |   |  |

In [6]:

*#Histogram, This is show the number of rank in each of them.* df['rank'].hist(bins=10)

# Out[6]:

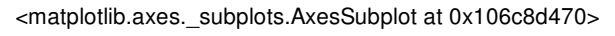

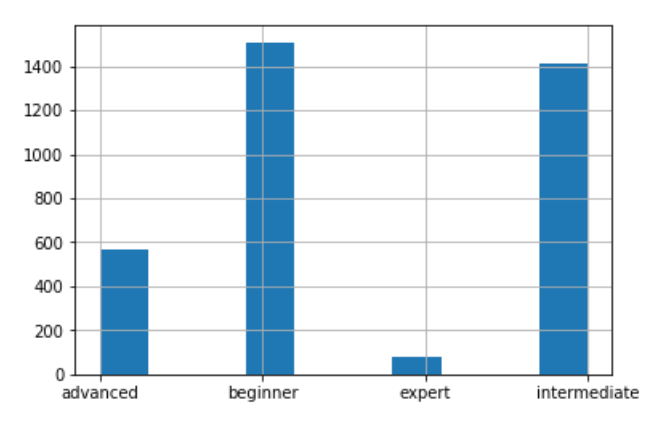

# In [7]:

*#boxplot of the rating.* df.boxplot(column='rating')

# Out[7]:

<matplotlib.axes.\_subplots.AxesSubplot at 0x1067da4a8>

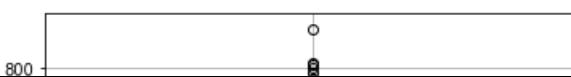

 $\frac{1}{\sqrt{2}}$ 

 $\equiv$ 

 $\left| \bullet \right|$ 

 $\frac{1}{\sqrt{2}}$ 

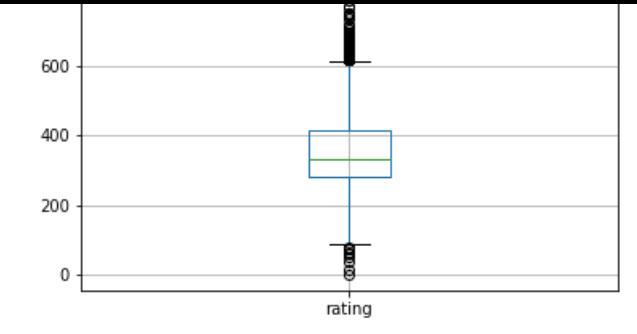

# In [8]:

```
#show the rank in each country
temp1 = pd.crosstab(df['country'], df['rank'])
temp1.plot(kind='bar', stacked=True, color=['red','blue','green','yellow'], grid=False)
```
### Out[8]:

#### <matplotlib.axes.\_subplots.AxesSubplot at 0x113949978>

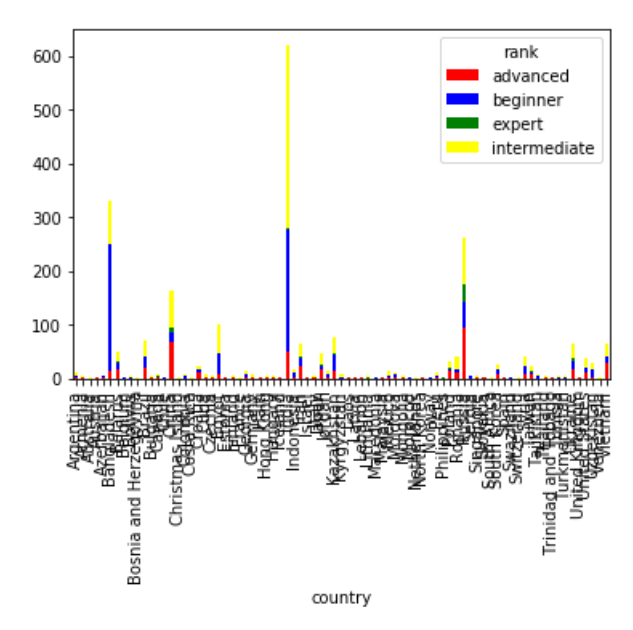

### In [9]:

df['follower\_count'].plot.hist(alpha=0.8)

### Out[9]:

<matplotlib.axes.\_subplots.AxesSubplot at 0x113a59ba8>

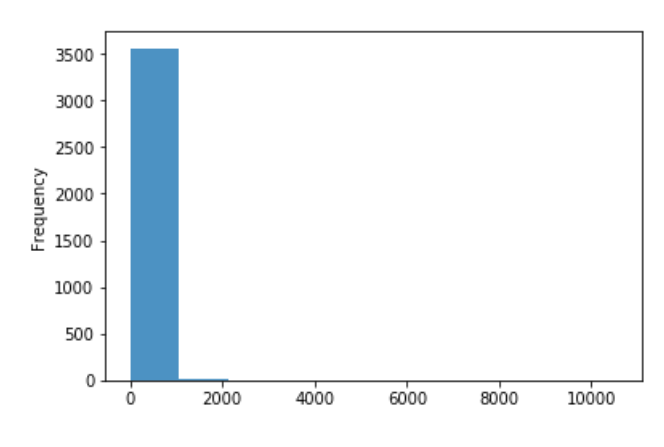

### In [10]:

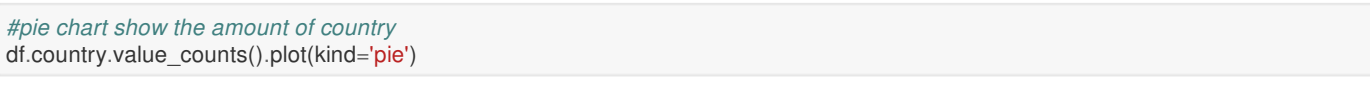

# Out[10]:

<matplotlib.axes.\_subplots.AxesSubplot at 0x113b430f0>

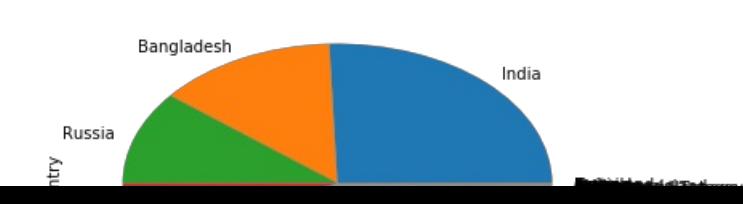

 $\equiv$ 

 $\equiv$ 

 $\equiv$ 

 $\frac{1}{\sqrt{2}}$ 

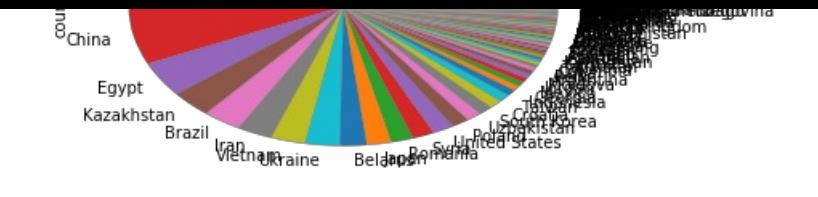

# In [11]:

df['follower\_count'].plot.hist(orientation='horizontal', cumulative=**True**)

### Out[11]:

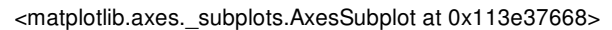

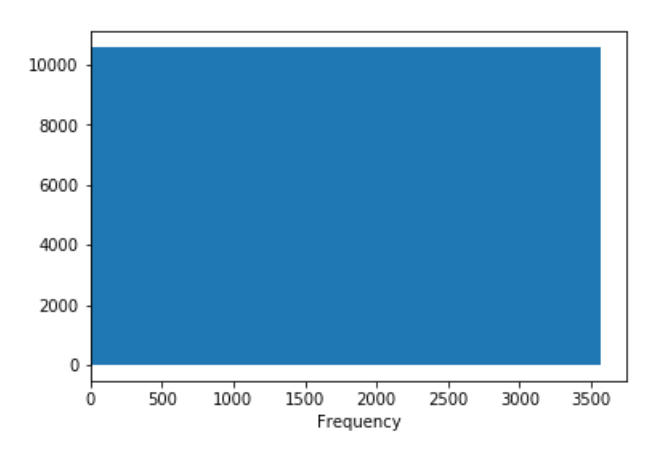

### In [12]:

*#the horizontal histogram show the frequency of rating* df['rating'].plot.hist(orientation='horizontal', cumulative=**True**)

### Out[12]:

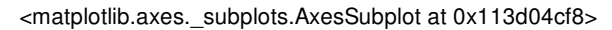

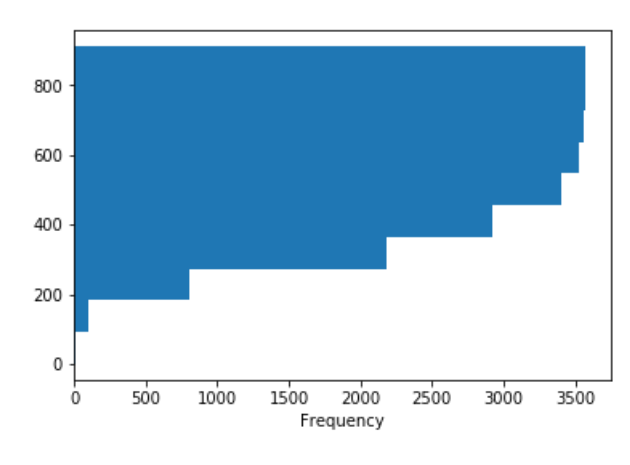

# In [13]:

```
#The line graph
temp1 = pd.crosstab(df['rank'], df['country'],)
temp1.plot(kind='line', stacked=False, color=['black','brown'], grid=True)
```
# Out[13]:

# <matplotlib.axes.\_subplots.AxesSubplot at 0x1140a3198>

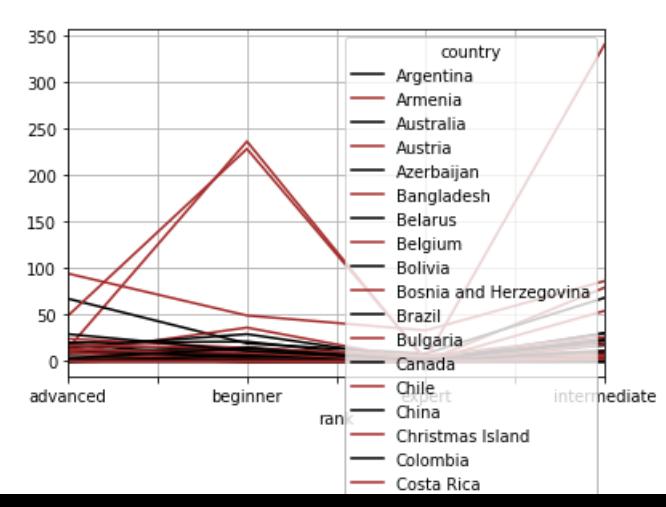

 $\Box$ 

 $\frac{1}{\sqrt{2}}$ 

 $\equiv$ 

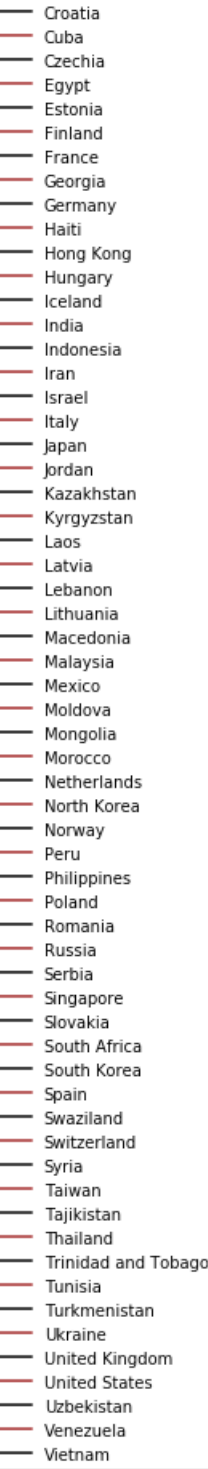

# In [14]:

temp1 = pd.crosstab(df['country'], df['rank']) temp1.plot(kind='area', stacked=**True**, color=['red','blue','green','yellow'], grid=**False**)

# Out[14]:

<matplotlib.axes.\_subplots.AxesSubplot at 0x1140b6eb8>

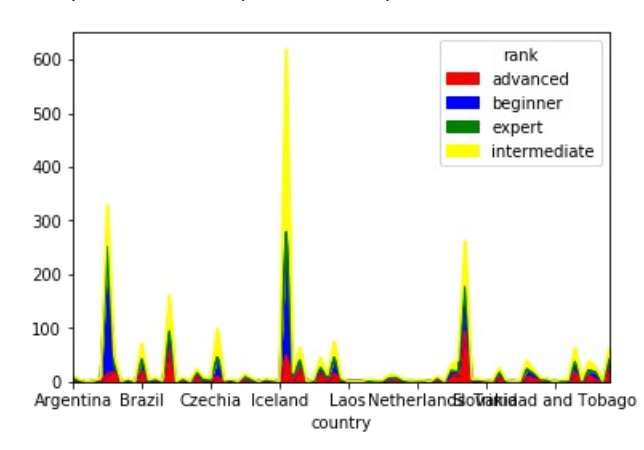

# In [15]:

 $\frac{1}{2}$ 

# Out[15]:

<matplotlib.axes.\_subplots.AxesSubplot at 0x1145620f0>

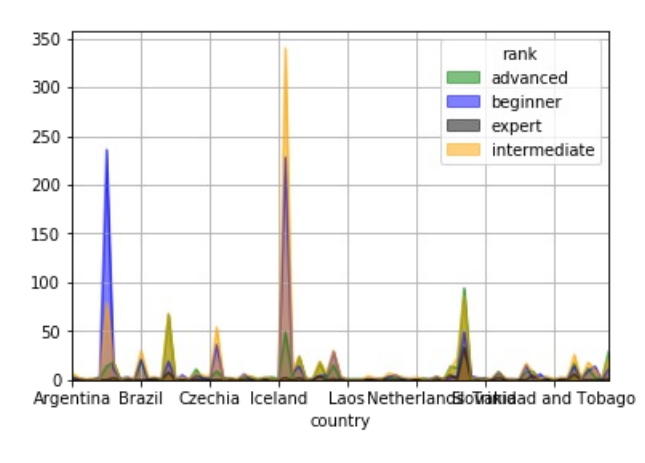

### In [16]:

#### *#This is the Hexagonal Bin Plot*

df = pd.DataFrame(np.random.randn(1000, 2), columns=['a', 'b'])  $df['b'] = df['b'] = df['b'] + np.arange(1000)$  $df['z'] = np.random.uniform(0, 3, 1000)$ df.plot.hexbin(x='a', y='b', C='z', reduce\_C\_function=np.max,gridsize=25)

#### Out[16]:

<matplotlib.axes.\_subplots.AxesSubplot at 0x114654a20>

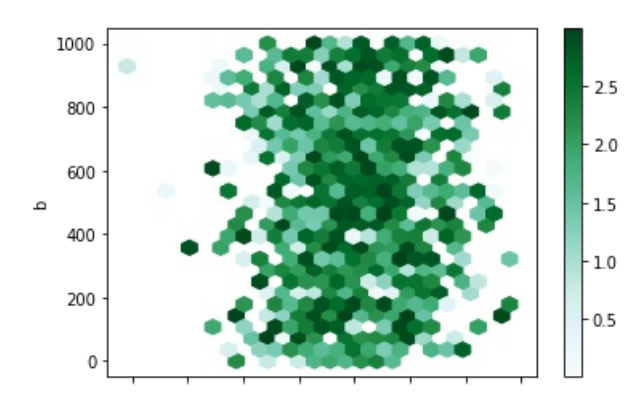

# In [17]:

df.plot(subplots=**True**, figsize=(6, 6));

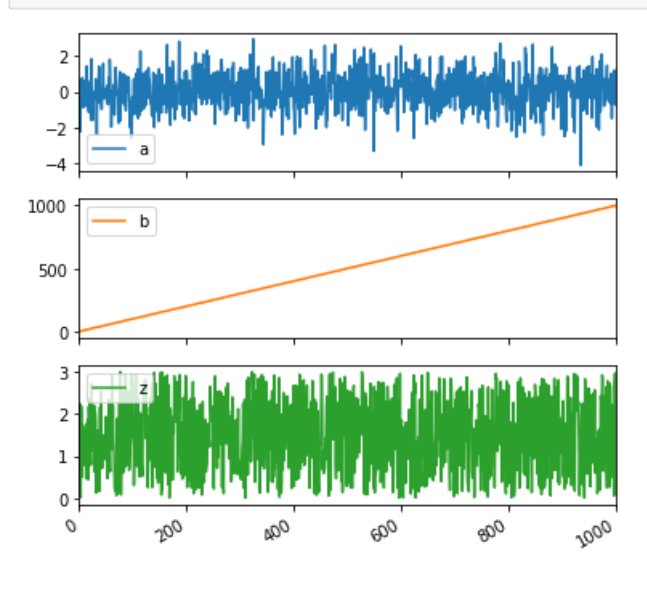

### In [18]:

df.plot(subplots=**True**, layout=(2, 3), figsize=(6, 6), sharex=**False**);

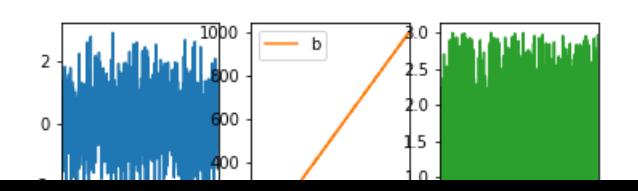

 $\equiv$ 

Ħ

 $\equiv$ 

 $\overline{\phantom{0}}$ 

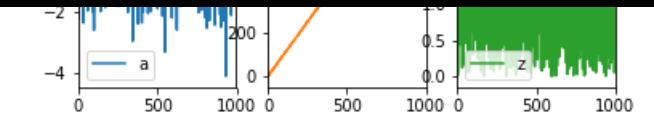

#### In [1]:

**import pandas as pd import numpy as np import pylab as py import matplotlib as plt** %**matplotlib** inline df = pd.read\_csv('/Users/Tanakorn/Desktop/Bamm.csv')

# In [2]:

df['max\_rating'].plot.hist(orientation='horizontal', cumulative=**True**)

### Out[2]:

#### <matplotlib.axes.\_subplots.AxesSubplot at 0x107f10470>

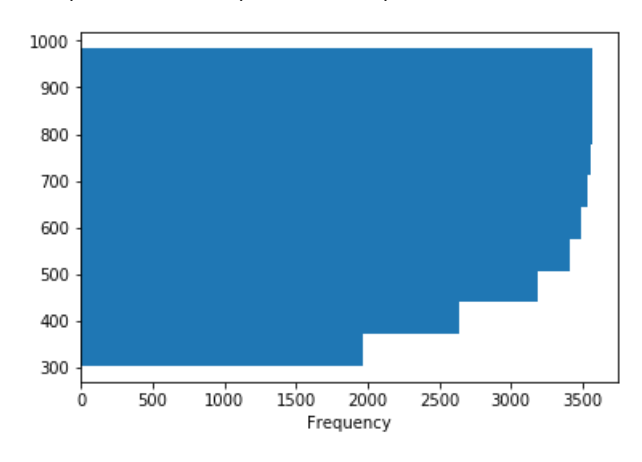

# In [3]:

df.plot(x='rank', y='max\_rating')

### Out[3]:

<matplotlib.axes.\_subplots.AxesSubplot at 0x10bfa2780>

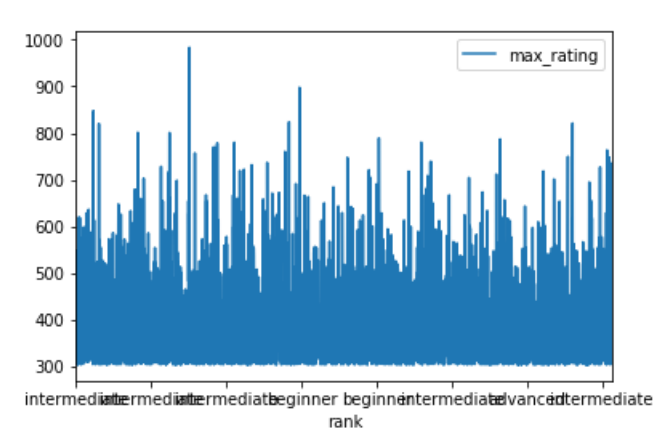

# In [4]:

df.plot(x='country', y='problem\_solved') *#show the relation between country and problem solved*

#### Out[4]:

<matplotlib.axes.\_subplots.AxesSubplot at 0x10bfab4a8>

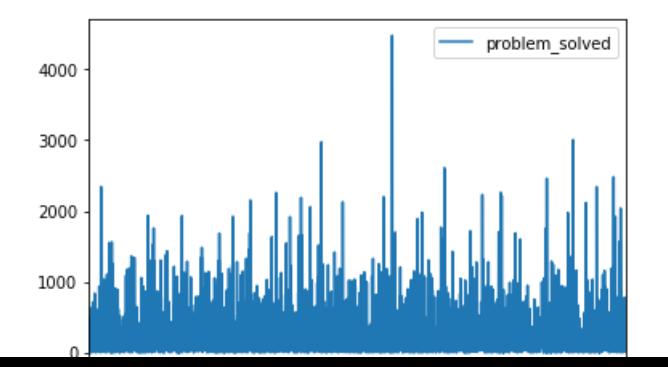

 $\frac{1}{\sqrt{2}}$ 

 $\equiv$ 

 $\equiv$ 

 $\equiv$ 

 $\equiv$ 

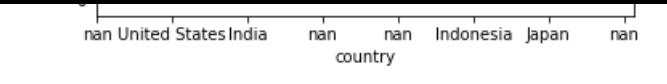

 $\frac{1}{\sqrt{2}}$ 

 $\overline{\phantom{a}}$ 

### In [5]:

df.groupby('rank').plot(x='rank', y='rating') *# Graph show the rating of each rank*

# Out[5]:

rank

advanced AxesSubplot(0.125,0.125;0.775x0.755) beginner AxesSubplot(0.125,0.125;0.775x0.755) expert AxesSubplot(0.125,0.125;0.775x0.755) intermediate AxesSubplot(0.125,0.125;0.775x0.755) dtype: object

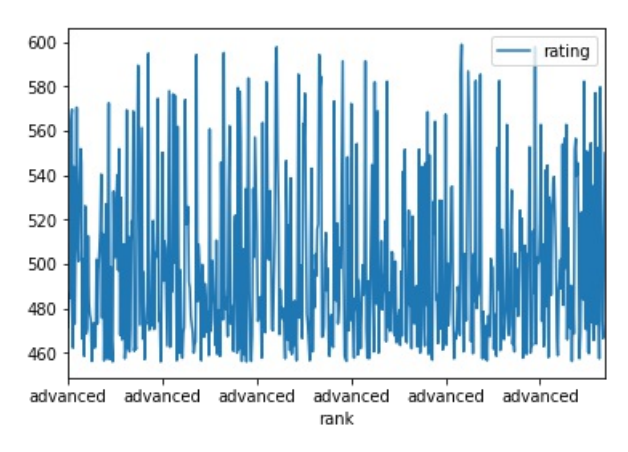

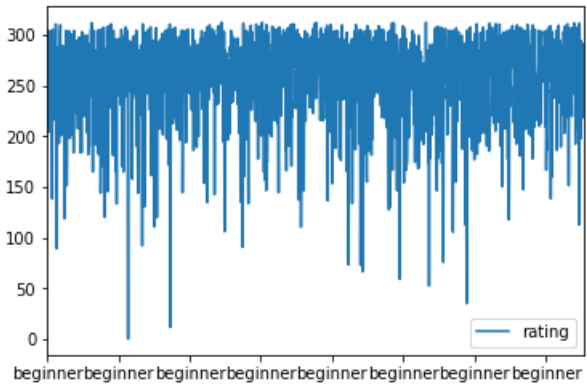

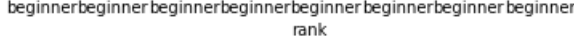

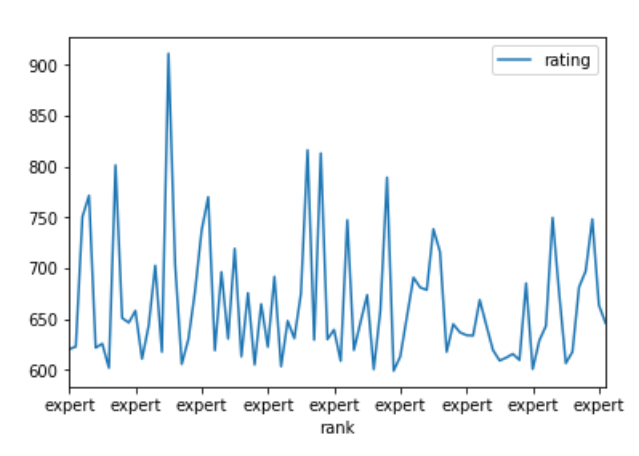

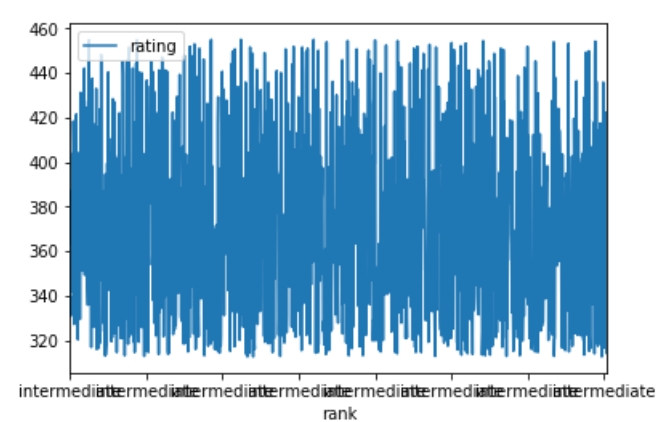

#### In [6]:

fig,  $ax = plt.subplots()$ 

df.groupby('rank').plot(x='rank', y='rating', ax=ax, legend=**False**)

#### Out[6]:

rank advanced AxesSubplot(0.125,0.125;0.775x0.755) beginner AxesSubplot(0.125,0.125;0.775x0.755) expert AxesSubplot(0.125,0.125;0.775x0.755) intermediate AxesSubplot(0.125,0.125;0.775x0.755) dtype: object

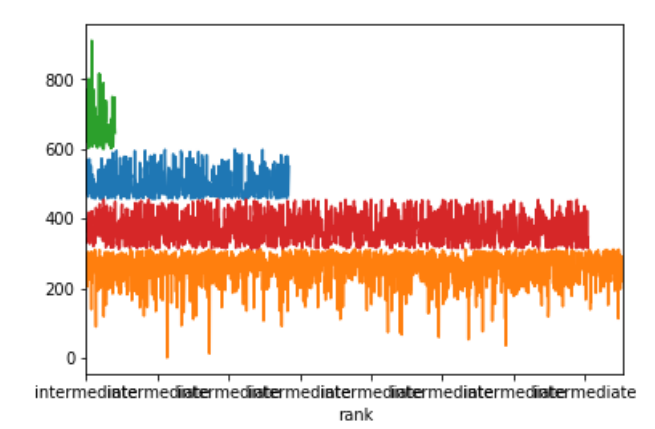

# In [7]:

fig,  $ax = plt.subplots()$ df.groupby('rank').plot(x='country', y='contribution', ax=ax, legend=**False**)

#### Out[7]:

# rank

advanced AxesSubplot(0.125,0.125;0.775x0.755) beginner AxesSubplot(0.125,0.125;0.775x0.755) expert AxesSubplot(0.125,0.125;0.775x0.755) intermediate AxesSubplot(0.125,0.125;0.775x0.755) dtype: object

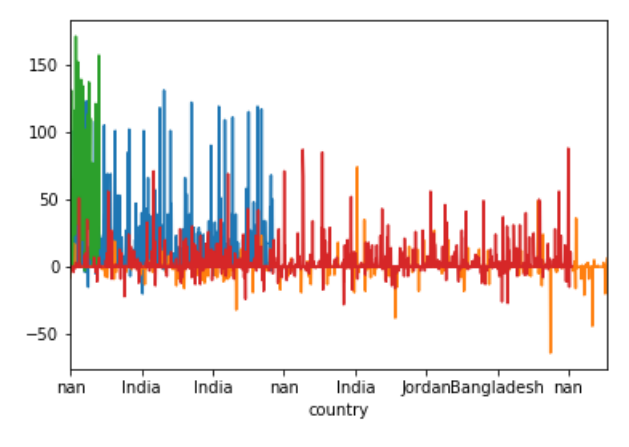

### In [24]:

*# Mean of the solved problems for each country* df.groupby("country")['problem\_solved'].mean()

### Out[24]:

country Argentina 253.583333 Armenia 526.250000 Australia 97.000000 Austria 599.500000 Azerbaijan 332.833333 Bangladesh 240.799392 Belarus 627.795918 Belgium 8.000000 Bolivia 269.000000 Bosnia and Herzegovina 290.000000 Brazil 339.239437 Bulgaria 504.500000 Canada 177.714286 Chile 136.500000 China 264.364198

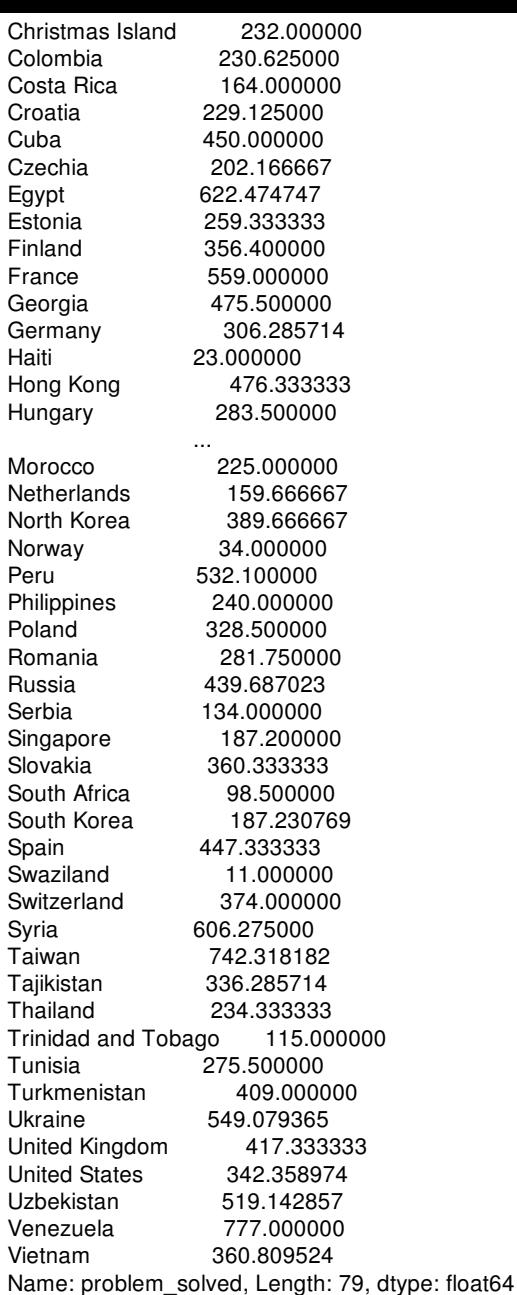

# In [23]:

*#Mean of the solved problmes in graph* df.groupby("country")['problem\_solved'].mean().plot(kind='bar')

# Out[23]:

<matplotlib.axes.\_subplots.AxesSubplot at 0x1157a2198>

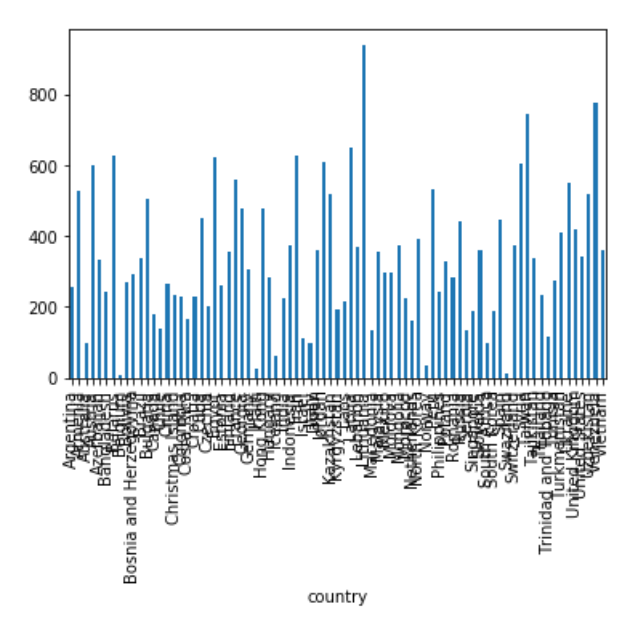

 $\vert \textbf{v} \vert$ 

 $\frac{1}{\sqrt{2}}$ 

# Out[26]:

<matplotlib.axes.\_subplots.AxesSubplot at 0x115d472b0>

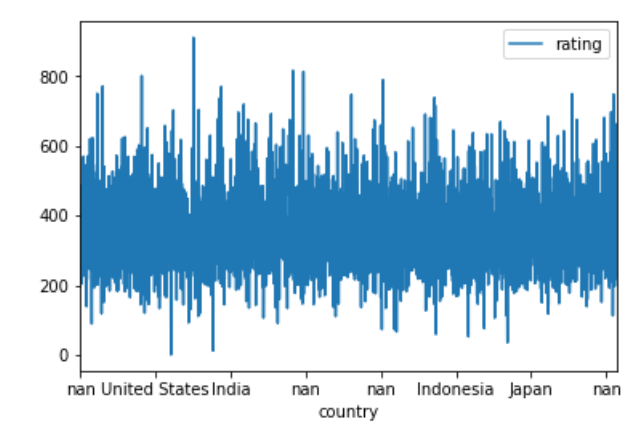